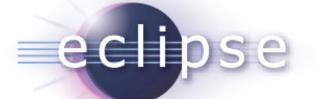

# Building Data Driven Reports for Eclipse-based Applications

Jason Weathersby Actuate Corporation BIRT PMC

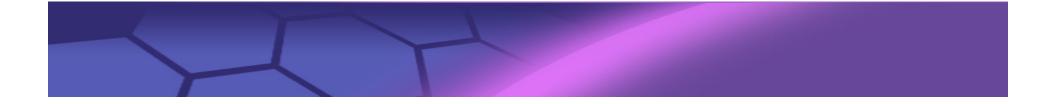

# Agenda

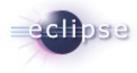

- BIRT Architecture
- Retrieving Data
- Deploying BIRT in an RCP Applications
- Link to eclipse live ppt <u>http://live.eclipse.org/node/484</u> for details on new BIRT 2.3 Features

#### High Level BIRT Architecture

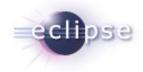

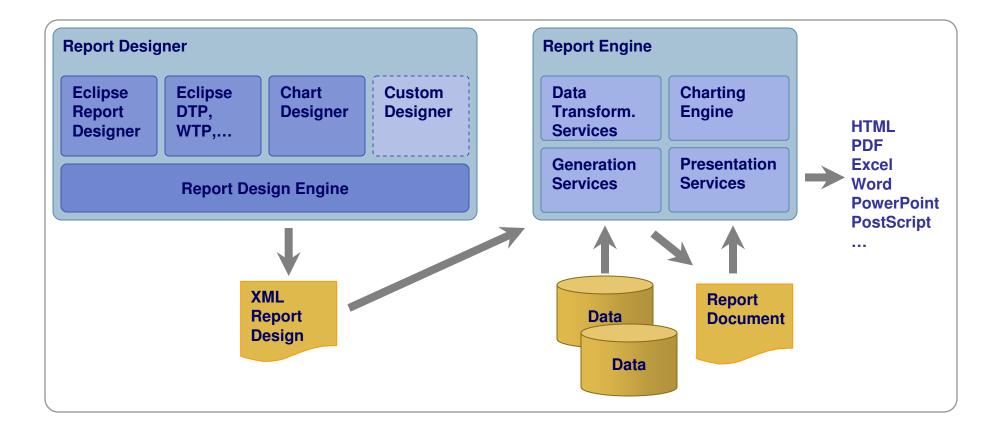

#### High Level BIRT Architecture

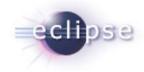

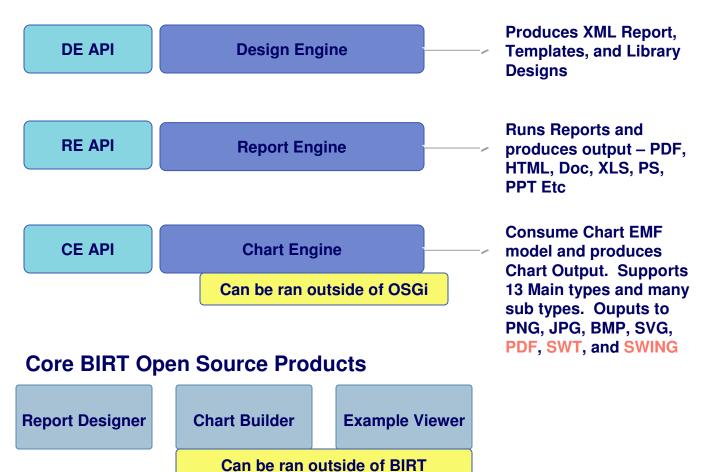

#### Report Designer – Not covered in Detail

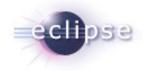

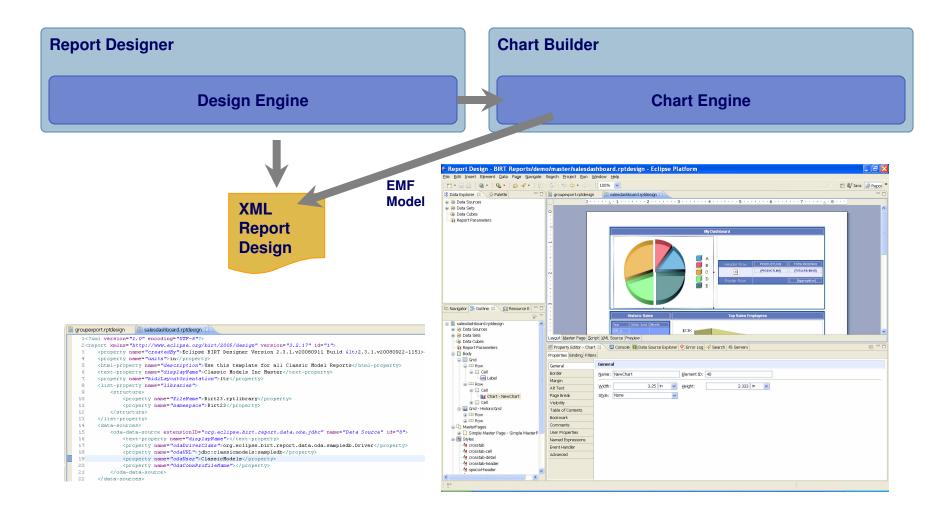

### **BIRT1.0 Features**

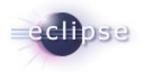

| Open Source BIRT Report 1.0 Ne                                                                                                    | w Features                                                                                                    |                                                                                                    |
|----------------------------------------------------------------------------------------------------|----------------------------------------------------------------------------------------------------|----------------------------------------------------------------------------------------------------|
| <ul> <li>Listing and Grouped Listing Reports</li> <li>Multi-section Reports</li> <li>Sub-reports</li> <li>List (including groupings, subtotals)</li> <li>Table (including groupings, subtotals)</li> <li>Text</li> <li>Grid</li> <li>Chart</li> <li>Label Element</li> <li>Data Element</li> <li>Image Element</li> <li>Web Style Output</li> <li>Web-based Report Viewer</li> <li>PDF Output</li> </ul> | <ul> <li>Printing</li> <li>Cut, Copy, and Paste</li> <li>Report Wizard (&gt; Cheat Sheets)</li> <li>Schematic Design View</li> <li>Outline View</li> <li>Report Preview</li> <li>Style Builder</li> <li>Chart Wizard (&gt; Chart Properties)</li> <li>Palette View</li> <li>Page Setup User Interface</li> <li>Grouping User Interface</li> <li>Properties User Interface</li> <li>Query Editor</li> <li>Expression Builder</li> </ul> | <ul> <li>Basic Parameters</li> <li>Scripting</li> <li>Aggregations</li> <li>Computed Columns</li> <li>Filtering</li> <li>Sorting</li> <li>Grouping</li> <li>JDBC Queries</li> <li>Custom Data Access</li> <li>Multiple Data Sources and Queries</li> <li>Report Execution and Viewing API</li> <li>Extensible Model</li> <li>Report Design API and Format</li> <li>Internationalization</li> </ul> |

| BIRT 2 | .0, 2.1 | Features |
|--------|---------|----------|
|--------|---------|----------|

| Open Source BIRT Report 2.0 New F                                                                                                    | eatures                                                                                                    | //                                                                                                    |
|----------------------------------------------------------------------------------------------------|----------------------------------------------------------------------------------------------------|----------------------------------------------------------------------------------------------------|
| <ul> <li>Table of Contents Support in Viewer UI</li> <li>Chart Interactivity at View Time in Reports</li> <li>Ability to Export Report Data as CSV</li> <li>Data Extraction from a Report</li> <li>Table of Contents API Support in Engine</li> <li>Top N / Bottom N Report Layout</li> <li>Multi-pass Aggregate, Sorting and Filtering<br/>Support</li> <li>Hyperlinks to Other Reports</li> <li>Multi-page Reports</li> <li>Persistent Storage of Report Output</li> <li>Basic XML as a Data Source</li> <li>Improvements to Chart components</li> <li>Provide Methods for Controlling Chart<br/>Behavior</li> <li>Provide support for Displaying CLOB (Text)<br/>Data from Database</li> <li>Provide support for Displaying BLOB (Image)<br/>Data from Database</li> <li>Bookmarks (Hyperlinks into a Report Body)</li> </ul> | <ul> <li>Expanded JavaScript Support</li> <li>New and improved chart types</li> <li>Controlled/bounded use of System Memory</li> <li>Disk-Based Sorting and Data Manipulation</li> <li>Page-on-Demand Report Viewing APIs</li> <li>Cache Query Results while Developing</li> <li>Page-on-Demand Navigation UI/UI<br/>Framework</li> <li>Concurrent User Scalability for large<br/>numbers of Active Users</li> <li>Improve PDF Output Generation</li> <li>Dynamic Parameter List Support</li> <li>Cascading Dynamic Parameter Lists</li> <li>Chart Builder/Wizard</li> <li>Ability to use Property Editor for Chart<br/>Elements</li> <li>New Expression Builder for Improved<br/>Usability</li> <li>Syntax color coding in Expression Builder</li> </ul> | <ul> <li>Custom Template Support for New Reports</li> <li>Enhance Report Object Model API for Ease<br/>of Use</li> <li>Improvements to Chart Engine API</li> <li>Improve and Publish Chart Model</li> <li>Library Support for Reusable Report Items<br/>and Objects</li> <li>External Style Sheets for Use Across<br/>Multiple Report Designs</li> <li>Perspective for Java Code Editing in Report<br/>Designs</li> <li>Ability to import CSS Style Sheets</li> <li>Pass-through of External Context Objects to<br/>ODA Data Providers</li> <li>Support Data Set Output Parameters</li> <li>Move ODA Runtime Extension Point and<br/>Java Interfaces to DTP</li> <li>Provide Plug-in Adapter for BIRT ODA<br/>Drivers to DTP ODA</li> </ul> |
| Open Source BIRT Report 2.1 New F                                                                                                    | eatures                                                                                                    |                                                                                                    |
| <ul> <li>Enhanced chart interactivity and scripting</li> <li>New chart marker, scale and legend control</li> <li>Additional Y-axis support in charts</li> <li>Percentage Pie chart type</li> <li>Central location for resource files</li> </ul>                                                                                                    | <ul> <li>Hyperlinks to Table of Contents entries</li> <li>Automatic parameter discovery for hyperlink</li> <li>Connection pooling for JDBC data sources</li> <li>Multiple Master page support</li> <li>Improved usability in parameter management</li> </ul>                                                                                                    | <ul> <li>Cascading parameters with multiple sources</li> <li>Ability to JOIN datasets in BIRT</li> <li>Advanced control on data bindings</li> <li>More page break and heading control</li> <li>Connection profile support</li> </ul>                                                                                                    |

32

### **BIRT 2.2 Features**

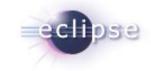

| Open Source BIRT Report 2.2 New F<br>Dynamic Crosstab Support<br>New Aggregation Builder<br>Layout Preference<br>Link to External CSS files<br>Ability to use Styles in highlight rules<br>Style support for Table of Contents<br>Report Parameter Changes | <ul> <li>New Chart Types</li> <li>Improvements to Existing Charts</li> <li>New simple chart API</li> <li>XLS Emitter</li> <li>Word Emitter</li> <li>PPT Emitter</li> </ul> | <ul> <li>Joint Data Set Improvement</li> <li>Dynamic Connection Profiles</li> <li>Application Context access</li> <li>BIRT Web Project Wizard</li> <li>BIRT Tag Library</li> <li>BIRT Chart Deployment</li> <li>ODA Project Wizards</li> </ul> |
|----------------------------------------------------------------------------------------------------|----------------------------------------------------------------------------------------------------|----------------------------------------------------------------------------------------------------|
| Property Editor Enhancements<br>New Advanced Properties<br>XML Source Editor Enhancements                                                                                                    | <ul> <li>Postscript Emitter</li> <li>Web Service ODA</li> <li>Flat File Data Source Updates</li> </ul>                                                                     | <ul> <li>ODA Project Wizards</li> <li>Report Examples View</li> <li>New Chart Examples View</li> </ul>                                                                                                    |

#### **BIRT 2.3 Features**

#### **Open Source BIRT Report 2.3 New Features**

- JavaScript/Java Debugger
- Improved JavaScript Editor
- JavaScript/Expression Validation
- BIDI Support
- Crosstab support for displaying measure/total values using charts ( Horizontal or Vertical)
- Improved Crosstab Filtering
- Crosstab Head element support
- Crosstab Scripting Events
- Support for displaying empty rows and columns
- Prototype SQL Query Builder
- Copy/Paste Formatting

- Crosstab support for setting default empty cell values
- Crosstab support for derived measures
- New Multi-View report item support
- Improved Chart Engine (Marker Scripts, Pie Rotation, Cube Support, Better Sorting and Grouping Support)
- Add JavaScript Button
- External CSS link at View Time
- Horizontal Page Break for tables and crosstabs
- Export report item to library
- New Resource View
- Multi Result Set Stored Procedure Support
- Border Styles Groove, Ridge, Inset, and Outset)

- Project Specific Settings
- Connection Profile Wizard
- Preview Extension Point
- Reduced size of PDF and Postscript outputs
- "OdaJDBCDriverClassPath" Application Context setting to set the classpath to JDBC drivers
- Generate RptDocument from Designer
- New Data Extraction extension point
- New Connection Profile wizard in the BIRT Data Source Wizard
- Rectangle Select
- Improved GUI look and feel
- Concatenate Aggregate Function

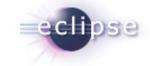

# **Chart Builder**

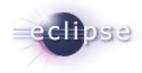

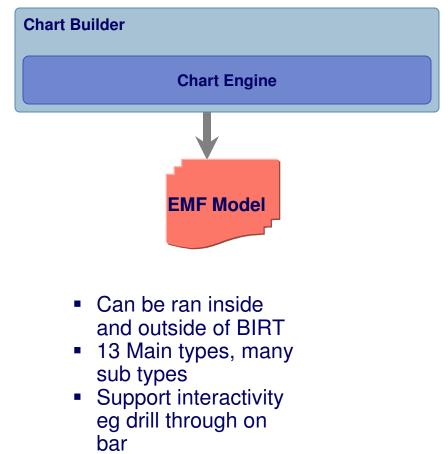

Extensible

| Edit Chart                                            |                                                                              |       |
|-------------------------------------------------------|------------------------------------------------------------------------------|-------|
| <b>dit Chart</b><br>Select chart type and choose an o | utput format.                                                                |       |
| Select Chart Type 🖪 Select Da                         | ta 🜆 Format Chart                                                            |       |
| Chart Preview                                         |                                                                              |       |
|                                                       | Classic Cars<br>Motorcycles<br>Planes<br>Ships<br>Trains<br>Trucks and Buses |       |
| Select Chart Type                                     | Select Subtype                                                               |       |
| 0                                                     | < Back Next > Einish Cancel                                                  | Apply |

#### Example Web Viewer

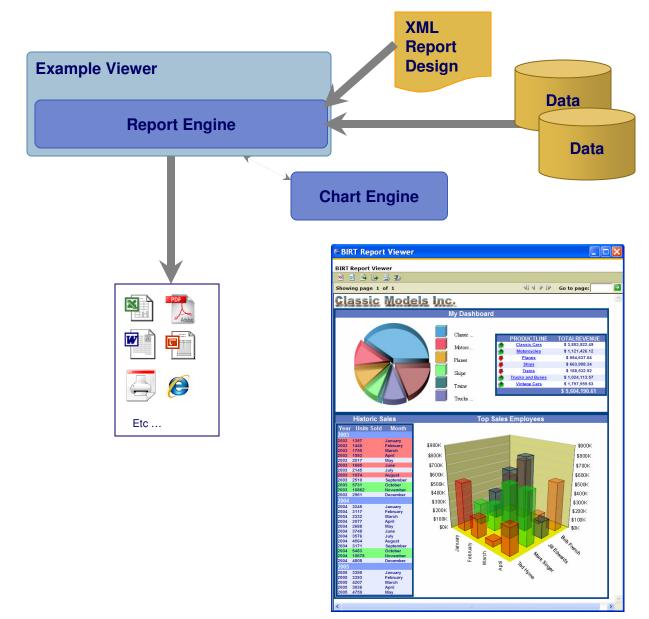

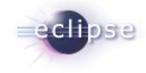

- Available as a J2EE component
- Available as an Eclipse
   Plugin
- Localized in Many Languages
- TOC, Paginated HTML, Export data and to different formats
- Optional rptdocument to run once and render many times
- Also supplies Tag libraries for JSP integration
- WTP Wizard to deploy to app server

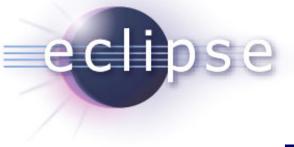

## **Designer Quick Demo**

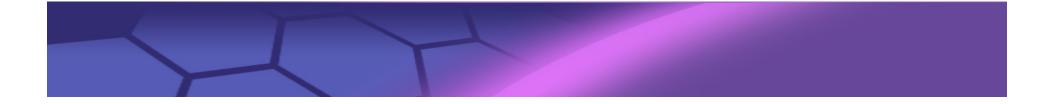

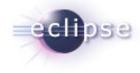

### How Does BIRT Get Data

### BIRT – Retrieving Data

#### New Data Source

Select a Data Source Type or Choose a Connection Profile. Provide all the settings for a new data source, or choose a pre-defined connection profile. Oreate from a data source type in the following list. O Create from a connection profile in the profile store. Classic Models Inc. Sample Database Flat File Data Source JDBC Data Source Scripted Data Source Web Services Data Source XML Data Source Data Source Name: Data Source1 ? < Back Next > Finish Cancel

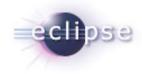

- BUILT on top of DTP **ODA**
- Supports Connection Profiles
- Data Binding
- Scripting
- Joint Data Sets
- Extensible
- BIRT can also retrieve data from Session variables

### BIRT – Retrieving Data – Joint Data Set

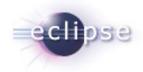

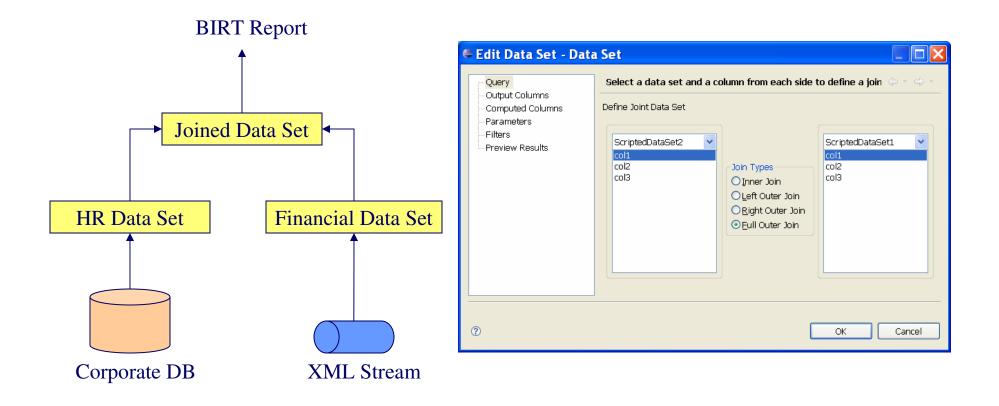

# BIRT – Retrieving Data – New Prototype SQLQB clipse

| Data Source<br>Query                      | Define a sql query text using available ite | ems. 🔶 * 🔶 *                                                                                       |
|-------------------------------------------|---------------------------------------------|----------------------------------------------------------------------------------------------------|
| Output Columns                            | Available Items:                            | 1SELECT PRODUCTLINE,                                                                               |
| Computed Columns<br>Parameters<br>Filters | Data Source                                 | 2 SUM( PRICEEACH*QUANTITYOF<br>3FROM CLASSICMODELS.ORDERDETAIL<br>4WHERE CLASSICMODELS.ORDERDETAIL |
| Property Binding<br>Settings              | Schema: -All-                               | 5GROUP BY CLASSICMODELS.PRODUCTS.                                                                  |
| Preview Results                           | Filter:                                     |                                                                                                    |
|                                           | Type: -All-                                 |                                                                                                    |
|                                           | Show system tables                          |                                                                                                    |
|                                           | Apply Filter                                |                                                                                                    |
|                                           | Use identifier quoting                      |                                                                                                    |
|                                           | ✓ Include the schema in the resulted SQL    |                                                                                                    |
|                                           |                                             | OK Cancel                                                                                          |
|                                           |                                             |                                                                                                    |

| L Query Builder            | <data set=""></data>  |                    |           |             |                   |
|----------------------------|-----------------------|--------------------|-----------|-------------|-------------------|
| Data Source                |                       |                    |           |             | $\phi \cdot \phi$ |
| SQL Select Query           |                       |                    |           |             |                   |
| Dutput Columns             | SELECT *              |                    |           |             | ~                 |
| omputed Columns            | FROM                  |                    |           |             |                   |
| arameters<br>ilters        | CLASSICMOD:           | ELS.ORDERDETAIL    | S JOIN CL | ASSICMODELS | .ORDERS           |
|                            |                       |                    |           |             |                   |
| roperty Binding<br>ettings |                       |                    |           |             |                   |
| review Results             |                       |                    |           |             |                   |
| CHOM ROOM                  |                       |                    |           |             | ~                 |
|                            | < III                 |                    |           |             | >                 |
|                            |                       | * *                |           |             |                   |
|                            | ORDERDETAILS          | ORI                | DERS      |             |                   |
|                            |                       |                    |           |             |                   |
|                            | PRODUCTCOI_           | 🔲 ORDE             | ERDATE    |             |                   |
|                            |                       | REQU               |           |             | 4                 |
|                            |                       | <u>  •   </u>      |           |             |                   |
|                            |                       |                    |           |             |                   |
|                            |                       |                    |           |             |                   |
|                            |                       | •                  |           |             |                   |
|                            |                       |                    |           |             |                   |
|                            | Columns Conditions Gr | oups Group Conditi | ons       |             |                   |
|                            | Column                | Alias              | Output    | Sort Type   | Sort Orde         |
|                            |                       |                    |           |             |                   |
|                            |                       |                    |           |             | -                 |
|                            |                       |                    |           |             |                   |
|                            | <                     |                    |           |             | >                 |
|                            |                       |                    |           |             |                   |
|                            | Edit SQL Results      |                    |           |             |                   |
|                            |                       |                    |           |             |                   |
|                            |                       |                    |           |             |                   |
|                            |                       |                    | ſ         | ОК          | Cancel            |
|                            |                       |                    |           |             |                   |

# BIRT – Retrieving Data – Scripted Data Set

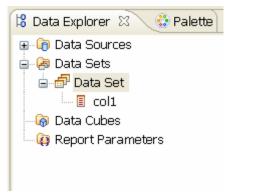

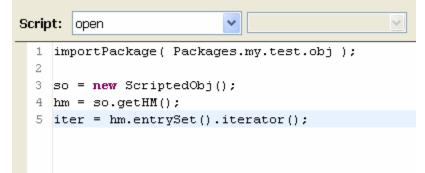

- No UI
- One Offs
- Access session or request variables
- Access you custom classes

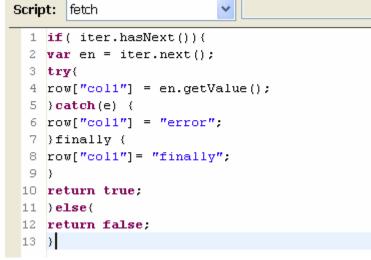

# BIRT – Retrieving Data – ODA Framework

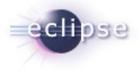

- Reusable
- Wizard project to create example runtime and design time plugins

- ODA articles on BIRT Exchange
- http://www.birt-exchange.com/devshare/designing-birt-reports/445oda-primer-articles/

### BIRT – Retrieving Data – ODA Framework

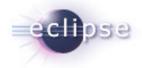

- ODA is usually created using two or more plug-ins. One for runtime and one for design time.
- ODA Runtime Extension Points
  - org.eclipse.datatools.connectivity.oda.dataSource Used to create connections and query data from a data source.
- ODA Design Time Extension Points
  - org.eclipse.datatools.connectivity.connectionProfile Used to create shareable connection profiles.
  - org.eclipse.datatools.connectivity.ui.connectionProfileImage Used to set image for connection profile.
  - org.eclipse.ui.propertyPages Used to present and store common properties for your ODA. Eg, config file location, db name, etc.
  - org.eclipse.datatools.connectivity.oda.design.ui.dataSource Used to create the GUI for your data source and data sets.

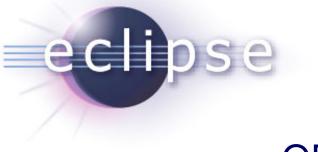

## **ODA Demo**

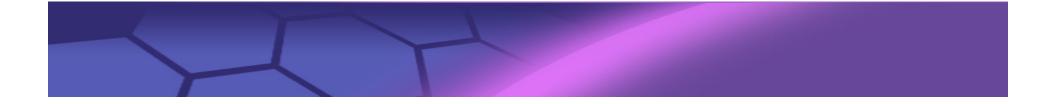

org.eclipse.datatools.connectivity.oda.dataSource dataSource dataSet driverClass attribute True **T**-dataTypeMapping properties properties Map consumer data type to **ODA** data types Entry point to the Driver. See next slide Extension point Element Attribute

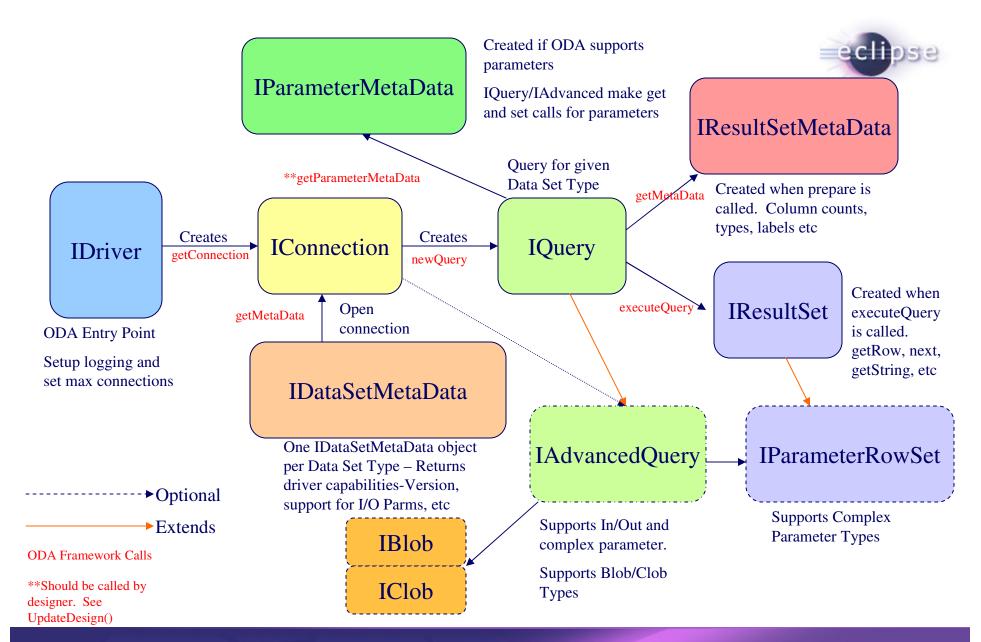

#### org.eclipse.datatools.connectivity.oda.design.ui.dataSource

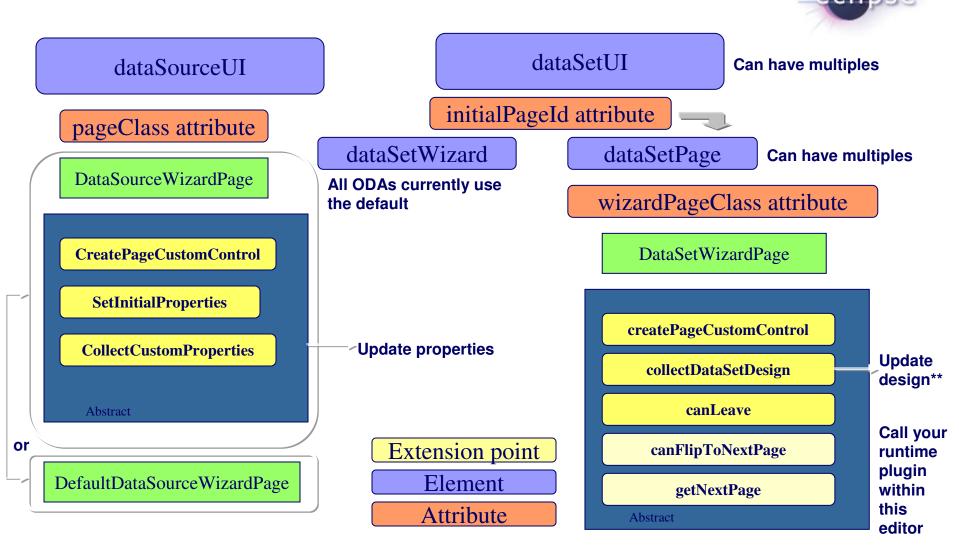

\*\*datatools.connectivity.oda.design.OdaDesignSession - ie DataSetDesign setPublicProperties to interface with emf model

#### XML Data Set Example

#### <dataSetUI

id="org.eclipse.datatools.enablement.oda.xml.dataSet"

initialPageId="org.eclipse.datatools.connectivity.oda.xml.ui.dataset.ui1"

supportsInParameters="false"

supportsOutParameters="false">

<dataSetWizard

 $class = "org.eclipse.datatools.connectivity.oda.design.ui.wizards.DataSetWizard"/\!\!>$ 

#### <dataSetPage

id="org.eclipse.datatools.connectivity.oda.xml.ui.dataset.ui1"

wizardPageClass="org.eclipse.datatools.enablement.oda.xml.ui.wizards.XmlDataSetSelectionPage"

path="/"

displayName="%oda.xml.dataset"/>

<dataSetPage

id="org.eclipse.datatools.connectivity.oda.xml.ui.dataset.ui2"

wizardPageClass="org.eclipse.datatools.enablement.oda.xml.ui.wizards.XPathChoosePa ge"

#### path="/"

displayName="%oda.xml.tablemapping"/>

#### <dataSetPage

id="org.eclipse.datatools.connectivity.oda.xml.ui.dataset.ui3"

wizardPageClass="org.eclipse.datatools.enablement.oda.xml.ui.wizards.ColumnMapping Page"

#### path="/"

displayName="%oda.xml.columnmapping"/>

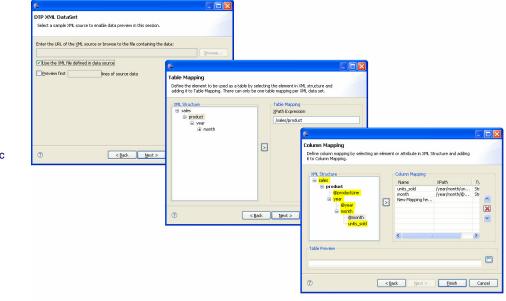

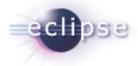

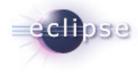

#### Deploying BIRT to an RCP Application

# WebViewer Utility Class see RCPViewer Example

Dopopolopcios

- WebViewer.display()
- See Example for Options.
- Used with external browser or SWT Browser Widget.

| Required Plug-ins                                                        |            |
|--------------------------------------------------------------------------|------------|
| Specify the list of plug-ins required for the operation of this plug-in: |            |
| 🐌 org.eclipse.ui                                                         | Add        |
| >org.eclipse.core.runtime                                                |            |
| lorg.eclipse.birt.report.viewer                                          | Remove     |
|                                                                          | Up         |
|                                                                          | Down       |
|                                                                          |            |
|                                                                          | Properties |
|                                                                          |            |
|                                                                          |            |
|                                                                          |            |
|                                                                          |            |
|                                                                          |            |

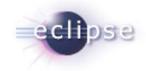

# Using the RE/DE API Plugins in an RCP application

Dependencies

- Do not set BIRT Home and use engines as normal.
- See RCPEngine Example.
- Uses SWT Browser Widget.

| equired Plug-ins<br>ecify the list of plug-ins required for the operation of this plug-in: |            |
|--------------------------------------------------------------------------------------------|------------|
| p∙org.eclipse.ui<br>p•org.eclipse.core.runtime                                             | Add        |
| org.eclipse.birt.core                                                                      | Remove     |
| ▶org.eclipse.birt.report.engine<br>▶org.eclipse.birt.report.model                          | Up         |
|                                                                                            | Down       |
|                                                                                            | Properties |

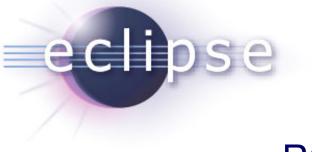

### **RCP** Demo

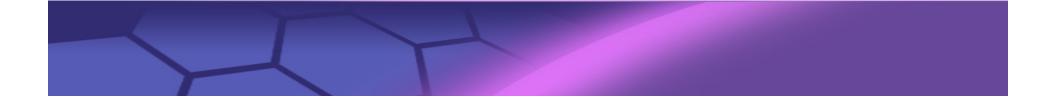

### *Nurturing a Community: Evangelism* BIRT Exchange Community Site

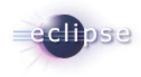

#### **Centralized knowledge hub for BIRT developers**

- Access demos, tutorials, tips and techniques, documentation...
- Easy for users to contribute content, share knowledge
- Enables developers to be more productive and build applications faster

| community for BIRT users and developers, sponsored by Actuat                                                                                                    |                                                                                                    |                                               |                                                                                                    |
|----------------------------------------------------------------------------------------------------|----------------------------------------------------------------------------------------------------|-----------------------------------------------|----------------------------------------------------------------------------------------------------|
| me DevShare Forums Wiki Products & Serv                                                                                                    | ices Downloads Docu                                                                                                    | mentation News & Even                         | ts Blog                                                                                                    |
| ister Login About Us                                                                                                    |                                                                                                    | Email                                         | Print Bookmark Search for                                                                                                    |
| Free Spreadsheet<br>Report Designer<br>Unterstand Stream Stream | Archived Webinar<br>What's New with<br>BIRT 2.3?<br>The Garymete release of BRT I<br>ast month' de u to speed with<br>he latest release by watching ou<br>arachived webinar, which covers<br>JavaScript debugger, SQL Query<br>tems. | unched<br>what's in<br>r<br>features like the | Welcome to<br>BIRT Exchange is Java developer community site<br>where developers share code, lips and ideas about<br>BIRT reporting and spreadsheet automation. Here<br>developers find flexible ways to build reporting into<br>Java applications, how to make BIRT reports interactive<br>how to fit spreadsheets into the Java architecture, and<br>much more.<br>BIRT Reporting<br>Spreadsheet Automation |
| Newest Top Rated Most Popular                                                                                                    |                                                                                                    |                                               | <ul> <li>Ad Hoc &amp; Interactive Reporting</li> <li>New to BIRT?</li> </ul>                                                                                                    |
| Newest DevShare Submissions                                                                                                    |                                                                                                    | More                                          | UPCOMING WEBINARS                                                                                                    |
| ₽ Name                                                                                                    | Торіс                                                                                                    | Date 🔻                                        | BIRT Charting Primer                                                                                                    |
| Using Stored Procedures with BIRT by vdodson                                                                                                    | Designing BIRT Reports                                                                                                    | Jul 25, 2008                                  | Friday, July 25, 9:00am Pacific                                                                                                    |
| ODA Primer Articles by JasonW                                                                                                    | Designing BIRT Reports                                                                                                    | Jul 24, 2008                                  | FREE STUFF!                                                                                                    |
| BIRT Table Tooltip Examples by vdodson                                                                                                    | Designing BIRT Reports                                                                                                    | Jul 23, 2008                                  | The BIRT                                                                                                    |

#### www.birt-exchange.com

#### Explore

- Search/sort
- Rate
- Comment

#### Download

- Documentation
- Software
- Examples

#### Contribute

- Report designs
- Code samples
- Technical tips